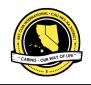

## CNH | KEY CLUB

# GRAPHC 101 DESIGNIDE FOR EDITORS

# COLOR catches the eye

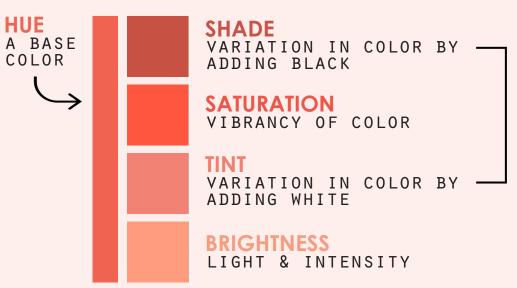

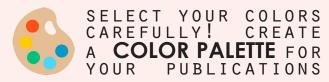

SHADE & TINT MAKE UP LIGHTNESS

MONOCHROMATIC
VARIATION IN LIGHTNESS

VARIATION IN LIGHTNESS

## COMPLEMENTARY COLORS

ARE ACROSS FROM EACH OTHER ON THE COLOR WHEEL

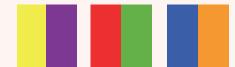

these tend to serve as good contrast & accent colors

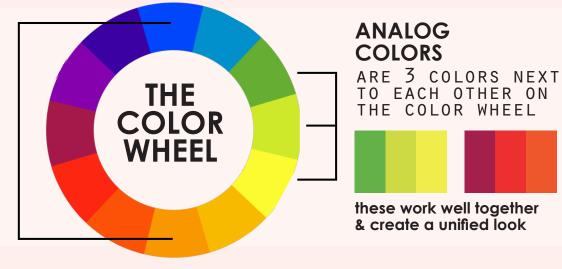

## FONT captivates attention

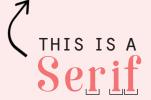

FONT
A SERIF IS A
SMALL ACCENT
AT THE END OF
EACH STROKE

Sans Serif

FONT
SANS IS FRENCH
FOR "WITHOUT,"
SO SANS SERIF
LITERALLY MEANS
"WITHOUT SERIF"

THIS IS A FONT

SCRIPT FONTS ARE MORE ARTISTIC AND SIMILAR TO HANDWRITING. USE SCRIPT FONTS SPARINGLY.

### TEXT HIERARCHY

A simple way to format text is heading, subheading, and body text from top to bottom. Each should have a different font in order to contrast.

The heading is brief & eyecatching. It's a phrase relevant to the article,

The <u>subheading</u> is supplementary to the heading & provides more explanation.

The body text is the majority of the page and should be easy to read -- no fancy fonts!

#### <u>TIP</u>

use only 3-4 fonts in your publication to promote unity and cohesiveness

## heading SUBHEADING

body text

#### **BOLD**

EMPHASIZED & ENLARGED

#### Italic RIGHT SLANT

STROKE

LETTER OUTLINE

# TEXT fills the page

TIP

Opt for justified text + avoid hyphenating bodies of text.

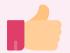

AS A GENERAL RULE OF THUMB, BREAK TEXT INTO CHUNKS RATHER THAN ONE LARGE BLOCK

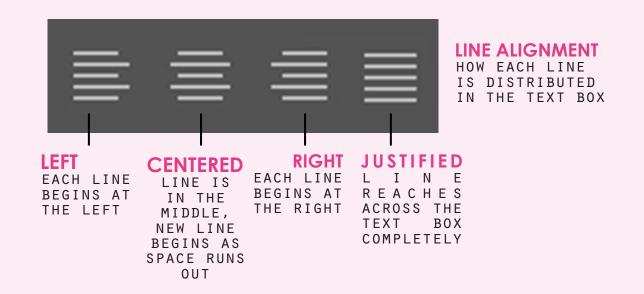

FONT SIZE TEXT SIZING

LINE SPACING

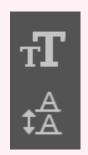

KERNING

LETTER OVERLAP, SYMMETRY OF LETTER SPACING

**TRACKING** 

LETTER SPACING, NO CONDITIONS

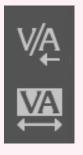

✓

examples of each

-100 +100 KERN KEY CLUB KEY CLUB

TRACK KEYCLUB KEY CLUB